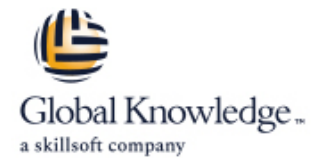

# **Microsoft 365 Messaging avondtraining**

**Cursusduur: 4 Dagen Cursuscode: M-MS203AV**

## Beschrijving:

Deze avondtraining is gebaseerd op de "gewone" training van Microsoft. Door deze training over 4 weken te smeren, wordt deze in 4 avonden geleverd. Tijdens deze avonden zullen de trainers de onderwerpen van die week bespreken, eventueel met behulp van een demo verduidelijken en uitleg geven over de lastige concepten. Van de deelnemer wordt verwacht dat in de tussenliggende dagen en avonden kan worden gestudeerd en dat de oefeningen kunnen worden gedaan.Hiertoe is een studiewijzer opgesteld die daarbij helpt. Iedere deelnemer krijgt het originele electronische Microsoft cursusmateriaal en een hands-on oefen omgeving. Bovendien is het examen inbegrepen dat op een later moment kan worden geboekt.

This course examines the key elements of Microsoft 365 messaging administration, including message transport and mail flow, messaging security, hygiene, and compliance, messaging infrastructure, and hybrid messaging. This course is designed for IT Professionals who deploy and manage the messaging infrastructure for Microsoft 365 in their organization.

# Doelgroep:

The Messaging Administrator deploys, configures, manages, and troubleshoots recipients, permissions, mail protection, mail flow, and public folders in both on-premises and cloud enterprise environments. Responsibilities include managing message hygiene, messaging infrastructure, and hybrid configuration and migration. To implement a secure hybrid topology that meets the business needs of a modern organization, the Messaging Administrator must collaborate with the Security Administrator and Microsoft 365 Enterprise Administrator. The Messaging Administrator should have a working knowledge of authentication types, licensing, and integration with Microsoft 365 applications.

# Doelstelling:

- **After completing this course, students will be able to:** Manage role-based permissions
- 
- Manage and troubleshoot mail flow and transport issues **Plan, implement, and troubleshoot public folders**
- **Manage message hygiene and compliance Plan a hybrid environment**
- **Manage authentication for messaging Perform Manage authentication for messaging Perform mailbox migrations**
- Configure organizational settings and sharing Deploy and troubleshoot a hybrid environment
- **Manage mobile devices**
- 
- Configure and manage the transport pipeline Create and manage recipient objects and resources
	-
	-
	-
	-

### Vereiste kennis en vaardigheden:

# Cursusinhoud:

### Module 1: Managing the Transport Pipeline | Module 5: Managing Organizational Settings | Module 9: Managing Public Folders

transport components of Exchange, how the how to manage authentication for messaging. folders in Exchange, review the planning message routing works, and how to configure This module focuses on how to ensure that considerations for deploying public folders, the message flow for your organization. You will user accounts are well protected and secure, and discuss alternatives to public folders. You examine the tasks that messaging and how to deploy multiple security features will also learn how to implement and manage administrators must complete to configure that do not introduce unnecessary complexity public folder mailboxes, public folders, and message transport. You will review the in users' everyday work, which can result in public folder permissions, as well as how to message transport options and learn how to lower business productivity and new security create and manage mail-enabled public configure domains and connectors and how to risks. You will then transition from messaging folders. The module concludes by examining implement an approval workflow for messaging. authentication to organizational settings. Now to monitor and troubleshoot Public You will also learn how to manage transport where you will learn how to configure settings Folder-related issues. rules, which are a very powerful configuration to that apply to the entire organization or to control the message flow in your organization. many users in the organization. Finally, you

- **Duriew of Transport Services** Lessons 5 **Folders Lessons 5 Folders**
- 
- 

Lab : Configure Message Transport **Configuring Organizational Sharing** Lab : Configure Message Transport

After completing module 1, students will be line After completing module 9, students will be line After completing module 9, students will be able to: configure password policy options able to:

- Describe the transport components of management and Describe public folders in Exchange Exchange **Implement multi-factor authentication** Plan a public folder hierarchy
- **Plan an effective message routing for your Plan password policies** Plan public folder mailboxes organization Configure workload policies and throttling Explain public folder quotas
- $\blacksquare$  Modify message flow for your organization  $\blacksquare$  Configure guota configurations  $\blacksquare$  Evaluate alternatives to public folders
- what they do **for Business integration For Business integration Public Folders**
- Configure the different transport options Deploy Office 365 add-ins Deploy public folder mailboxes
- 
- Understand how receive and send Describe federated sharing components in folders connectors work **Explain considerations for designing and Monitor public folders**
- 
- Understand what transport rules are Implement organization relationships
- Describe how transport rules are working Implement sharing policies Module 10: Planning a Hybrid Environment
- $\blacksquare$  Configure custom transport rules
- Describe how transport rules can be used Module 6: Managing Mobile Devices for data loss prevention line In this module you will examine the Intervention line In this module you will examine the

Flow The Mobile Device Management in Microsoft 365, the features and components that are

components of mail flow, and you will learn how and troubleshoot mobile device access. This running the Hybrid Configuration Wizard. This to manage your mail flow, which is a crucial module then examines how to configure both includes the configuration options of the task for every Exchange administrator. You will access and infrastructure for mobile devices, HCW, as well as the details on Organization study the differences between managing mail understanding the implications of mobile Configuration Transfer (OCT) and the Hybrid flow in Exchange Online, Exchange Server, and device remote wipe, and learning about Agent. The module concludes with a review of Exchange Hybrid deployments. From managing alternative methods for mobile device the mail flow options for a hybrid deployment. mail flow, you will transition to troubleshooting management.

In this module, you will learn about the different This module begins with an examination on In this module, you will learn about public will examine how to configure organizational Lessons 9 sharing.

line line line

- Managing Transport Rules Managing Authentication for Messaging
	-
	-

■ Create Connectors **After completing module 5, students will be Manage Public Folders ■** Manage Public Folders able to:

- 
- $\blacksquare$  Configure self-service password
- 
- 
- 
- 
- 
- 
- **Plan and set up domains for your Provide an overview of Exchange Manage public folder permissions** 
	-
- Describe how message moderation for implementing federation trusts and **Troubleshoot public folders** different recipients work certificates certificates Troubleshoot public folder access
	-
	-

as well as how Exchange ActiveSync and required when implementing a hybrid mobile device mailbox policies support this deployment. This module examines all In this module, you will examine the effort. You will then examine how to manage planning aspects that are required before

- Lessons 1 **Lessons 1 line Public Folder Hierarchy Contract Planning the Public Folder Hierarchy** 
	- **Inplementing and Managing Public**
- **Configuring Message Transport** and Configuring Message Transport line Transport in Troubleshooting Public Folders

■ Configuring Organizational Settings | Lab : Implement Public Folders

- **Create Public Folders**
- 

- 
- 
- 
- 
- 
- Describe which transport agents exist and  $\Box$  Configure Exchange Server and Skype  $\Box$  Describe considerations for implementing
	-
	-
	- organizations **federated delegation sharing features** Create and manage mail-enabled public
		-
		-
		-

requirements necessary to implement a Module 2: Managing and Troubleshooting Mail | In this module, you will begin by examining | hybrid deployment, and you will learn about

mail flow issues such as emails not being routed correctly in or outside your organization. The state of the state of the state of the state of the state of the state of the state of the state of the state of the state of the state of the state of the state of the or when secure connections cannot be Lessons 6 established successfully. Yo will learn about the line Exchange Hybrid Deployment tools Microsoft provides to help you find the **Mobile Device Mailbox Policies** Requirements root cause of your issues and fix your mail flow. Managing Mobile Device Access **Planning to Run the Hybrid Configuration** You will then transition from troubleshooting Number 2008 and Wizard Wizard mail flow to troubleshooting transport issues, Lab : Implement ActiveSync such as network-based issues, connector and line Lab : Prepare Azure AD for Hybrid agent issues, and architectural issues, as well Implement Active Sync for single and Synchronization as how to troubleshoot as how to troubleshoot

## Lessons 2 able to:

- 
- Troubleshooting Mail Flow works line
- 
- 

After completing module 2, students will be works **Interventional and Completing Microsoft 365 identify options for** able to: Describe alternatives for mobile device Exchange hybrid

- 
- **Understand mail flow for Exchange Servers Plan for Exchange Hybrid configuration**
- 
- **Describe and manage mail flow in hybrid line Transfer and Transfer Service Transfer Australian Inc.** environments **Explain Exchange Modern Hybrid and Contract Contract Contract Contract Contract Contract Contract Contract Contract Contract Contract Contract Contract Contract Contract Contract Contract Contract Contract Co**
- Understand how to troubleshoot SMTP mail This module examines how messaging Hybrid Agent
- shared namespace and any messaging administrator. Since
- 
- 
- 
- 
- **Understand how to perform troubleshooting** environment or their entire Active Directory at existing mail servers to Exchange Online.
- log to use which option. The module then the module then the module then the module then the module then then then then the module then the module then the module then the module then the module then the module then the mo
- **Describe how to troubleshoot using the Lessons 7 container the requirements for running an** examines the requirements for running an
- logging for Exchange Managing User Roles during a migration. The module then

In this module, you will learn about Microsoft line planning activities, and migration process for Exchange Online Protection (EOP) features **Manage Roles and Permission Policies** each option. The module concludes by and functionality. You will also learn how to examining important additional migration plan messaging routing for this service, which After completing module 7, students will be tasks, such as migrating a PST file and the provides anti-malware and anti-spam policies able to: considerat considerat that protect your organization against spam and malware and safeguards your organization from  $\Box$  Describe how RBAC is used to assign messaging-policy violations. You will then roles to users and roles to users and roles and roles and the Lessons 11 review the anti-malware and anti-spam  $\Box$  Understand what management role group protection that Exchange Server and Online for administrative tasks are Planning Mailbox Migrations

After completing module 6, students will be Synchronization

- Managing Mail Flow Describe how Exchange ActiveSync able to:
- Troubleshooting Transport Issues Configure mobile device mailbox policies Describe connection options that are
	- in Microsoft 365 Exchange to Microsoft 365
	-
- $\blacksquare$  Understand components of mobile device  $\blacksquare$  deployment ■ Create Mail Flow Rules **infrastructure** infrastructure **infrastructure** Describe Azure Active Directory Connect
	- Tell how a mobile device remote wipe (Azure AD Connect)
	-
- Manage mail flow in organizations Troubleshoot mobile device access vs. OAuth

Manage mail flow for Exchange Online Module 7: Managing Role-Based Permissions Describe Organization Configuration

flow issues **administrators manage role-based Plan mail flow options for a hybrid** administrators manage role-based **Describe how to troubleshoot issues with a** permissions, which is an essential task for deployment Describe how to troubleshoot encryption Exchange Server and Exchange Online both Module 11: Performing Mailbox Migrations issues with TLS use the Role Based Access Control (RBAC)  $\blacksquare$  Perform troubleshooting for network-based  $\blacksquare$  permission model, this module examines the issues basics of RBAC management. The module This module examines the options that are Describe troubleshooting procedures for concludes by examining how a messaging available for migrating email to Exchange connector and agent issues administrator must plan and configure Online, such as performing a migration or in coexistence **risk.** This module summarizes the migration and risk.

- 
- 
- 

Lab : Manage Roles and Permission Policies  $\vert$  you will learn about the requirements,

- 
- 

- 
- 

**Prepare Azure AD for Hybrid** 

After completing module 10, students will be

- Troubleshooting with Logs Transies Numberstand Mobile Device Management Available for connecting on-premises
- Lab : Conditional Mail Routing **Configure access for mobile devices** List and describe components of a hybrid
	-
	-
	- laine management and compare Exchange delegated federation
		-
		-
		-
		-

**Plan troubleshooting for architectural issues** permissions carefully so as not to put their using FastTrack to move mailboxes from your **Create searches for the message tracking line co-existence options and recommends when** co-existence options and recommends when protocol logs **interval in the IMAP migration**, the migration options that are ■ Understand how to work with the event Managing Admin Roles available, and the steps that are performed **Exchange Setup - RBAC and AD Split** examines how to plan and perform both a Module 3: Managing Message Hygiene Permission Permission Cutover and staged migration. It compares each of these two migration approaches, and

Protection provide, and you will learn how to Assign the built-in management roles for Performing IMAP Migrations configure SPAM and malware filters, policies, administration and Performing Cutover and Staged Migrations and settings to provide protection for your **Create custom management roles and Performing Advanced Migrations** users. You will conclude the module by assign them through role assignment examining Advanced Threat Protection (ATP) policies to users After Section After completing module 11, students will be and how it extends the protection provided by  $\Box$  Troubleshoot RBAC management roles able to: EOP by filtering targeted attacks that could  $\Box$  Describe the built-in end-user roles pass through EOP's line of defenses, including Configure role assignment policies Describe the migration and coexistence advanced threats such as zero-day attacks **Create new custom roles and role** strategies with Exchange Online

- 
- Policies and staged migrations and staged migrations and staged migrations and staged migrations and staged migrations and staged migrations and staged migrations and staged migrations and staged migrations and staged migr
- 
- 
- 

- **Explain the use and features of Exchange** Server recipients, including how they differ
- 
- 
- 
- in Exchange Server **part of a cloud migration strategy.** In this
- Using additional features for outbound spam Lessons 8 module, you will then examine how to filtering and quarantine line manage a hybrid deployment and implement
- 
- 
- **Describe the features of Advanced Threat** Resources attachment storage for on-premises
- 
- Understand the spoof intelligence features line transmission of the transmission of transmission of transmission of transmission of transmission of the transmission of the transmission of the transmission of the transmi
- Know how ATP anti-phishing policies work  $\Box$  Create Exchange Recipients

Module 4: Managing Compliance **Lessons 12** 

This module begins by describing the different line Transport Server and Transport Server compliance features in the Security ; Describe the different recipient objects in Configuring a Hybrid Deployment using the Compliance Center (SCC) that messaging Exchange HCW administrators can use to comply with legal and Describe resource mailboxes **Implementing Advanced Hybrid** regulatory requirements. This module supports Describe shared mailboxes Functionality compliance in Exchange by examining the Describe linked mailboxes and site Troubleshooting Hybrid Deployments compliance features available in the Exchange | mailboxes Admin Center for Exchange Server and hybrid Describe groups Lab Lab : Deploy a Hybrid Environment deployments. Because of the complex retention **Create and manage Mailbox settings** requirements of modern messaging **Create and manage Resource and Set Up your Hybrid Deployment** environments, this module focuses on how Shared mailboxes Shared Test your Hybrid Deployment archiving is performed with Exchange so that  $\Box$  Create and manage Mail contacts and you can provide an efficient and compliant mail users The Matter completing module 12, students will be

- 
- 
- 
- 
- 
- 
- Lessons 3 shared permissions and split permissions migration and how it's carried out
- **Planning for Message Hygiene IDENTIFY IDENTIFY** the differences between the migration
- Managing Advanced Threat Protection Module 8: Managing Recipient Objects and Perform a migration and move mailboxes

common tasks that messaging administrators After completing module 3, students will be perform - creating and configuring email Module 12: Deploying and Troubleshooting a able to: **recipients, lists, and resources. This module** Hybrid Environment examines the different types of Exchange Online Protection **from each other. The module then focuses on** In this module you will learn the key areas to Plan message routing for Exchange Online | the various tasks that require you to create | plan for regarding Edge Transport servers. Protection **and manage Exchange recipients in** You will then learn about the requirements Investigate the available EOP reports and Exchange, including user mailboxes, resource and best practices to configure a hybrid logs bases mailboxes, shared mailboxes, mail contacts, deployment, which is the first step for your fields relevant for spam and spoofing manage permissions for recipients, and how you want to connect your Exchange protection **to create and manage groups.** The create and manage groups. The create and manage groups.

- 
- 
- 

- 
- Create Groups

After completing module 8, students will be able to: **Deploying and Managing an Edge** 

- 
- 
- 
- 
- 
- 
- 
- 
- -
- 

- 
- assignment policies assignment policies Use FastTrack to move mailboxes
- Understand the differences between **Describe the requirements for an IMAP**
- Describe multi-forest permissions  $\blacksquare$  Move mailbox data using an IMAP
- Managing Anti-Malware and Anti-Spam permission models Describe the requirements for both cutover
	- Resources either with a cutover or staged migration
- Lab : Managing Messaging Hygiene line Import PST Files to Exchange Online Import PST Files to Exchange Online line mailboxes and the control of the control of the control of the control of the control of the control of the control of the control of the control of the control of the control of the control of the control of the cont
- Create Hygiene Filters This module examines some of the most Migrate Public Folders to Exchange Online

I Understand the different message header and mail users. You will also learn how to Exchange organization, regardless of whether Configure anti-spam and anti-malware filters line or as and the organizations for long-term coexistence or as Implementing protection features against Exchange Recipients and advanced hybrid functionality. You will cover phishing and spoofing **Creating and Managing Exchange** the features that require a successful hybrid **Create transport rules for custom Recipients** Recipients **Recipients** deployment such as Public Folder requirements **Managing Email Addresses, Lists, and Coexistence or OneDrive for Business Protection Example 2** mailboxes. This module concludes with an example 2 mailboxes. This module concludes with an **Describe the protection provided by Safe** Lab: Create Recipient Objects and introduction to troubleshooting techniques for Attachment and Safe Links policies **Resources** Resources a hybrid deployment. You will learn how to

- 
- 
- 
- 

- 
- 

environment to your users. You will also **Create and manage Recipient** able to: examine how additional archive storage is permissions provided to your users, how messages are Create and manage Groups Describe the purpose and functionality of automatically processed and archived, and how Describe address lists Edge Transport servers audit logging in Exchange that provides Explain how to configure address lists Explain the infrastructure requirements for information about administrator, delegate, and  $\Box$  Describe address book policies Edge Transport servers user actions in user mailboxes **Explain how to configure offline address Explain** Describe EdgeSync

- 
- **Messaging Compliance in Exchange hyproprior in the set of the set of the set of the set of the set of the set of the set of the set of the set of the set of the set of the set of the set of the set of the set of the set o**
- Managing Exchange Online Archiving and Manage a hybrid deployment of the Manage a hybrid deployment Auditing **Describe when you must configure Public** configure Public extension of the Describe when you must configure Public
- 

After completing module 4, students will be Exchange environment Exchange environment able to: **Describe how to configure OneDrive for the set of the set of the set of the Secribe how to configure OneDrive for** 

- Describe different policy and compliance mailboxes features for messaging **Troubleshoot Directory synchronization Troubleshoot Directory synchronization**
- **Compliance Center and Single Sign-On Compliance Center and Single Sign-On Compliance Center and Single Sign-On**
- **Plan retention policies for Exchange Online** Troubleshoot Transport with Exchange Troubleshoot Transport with Exchange mailboxes Online
- 
- Create message traces to understand the mail flow in your Exchange Online organization
- Describe litigation and in-place holds in Exchange Server
- **Plan retention and deletion with Message** Records Management (MRM)
- **Protect your mail flow with data loss** prevention policies in Exchange Server
- Investigate the message tracking log in your Exchange organization
- Describe what in-place archiving is and how it works
- Understand the differences between journaling and archiving
- Know what the mailbox and administrator audit logs are used for
- **Understand content searches to search for** messages in your organization
- Describe eDiscovery cases and in-place eDiscovery for Exchange
- **Manage Advanced eDiscovery cases in the** Security ; Compliance Center
- Nadere informatie:

Neem voor nadere informatie of boekingen contact op met onze Customer Service Desk 030 - 60 89 444

info@globalknowledge.nl

[www.globalknowledge.com/nl-nl/](http://www.globalknowledge.com/nl-nl/)

Iepenhoeve 5, 3438 MR Nieuwegein

- 
- 
- 
- 
- 
- **line books Plan for message flow with an Edge**
- Describe email address policies **Transport server**

- 
- 
- 
- 
- Lessons 4 **Describe the prerequisites to run the Office Describe the prerequisites to run the Office** 365 Hybrid Configuration Wizard
- $\blacksquare$  Messaging Compliance in the SCC  $\blacksquare$  Explain best practices for implementing a
	-
- **Managing Content Search Folder Coexistence with Office 365** 
	- **Explain how to configure Oauth for a mixed**
	- Business attachments for on-premises
	-
- Evaluate the different roles in the Security ;  $\parallel$  Troubleshoot Pass-Through Authentication
	-
- Configure data loss prevention (DLP) <br>■ Troubleshoot Client Access in Coexistence
	- policies for data in Microsoft 365 Troubleshoot Mailbox Replication Service